# **NOTAS TÉCNICAS CÁLCULO DE LOS ÍNDICES DE DESARROLLO HUMANO – PRESENTACIÓN GRÁFICA**

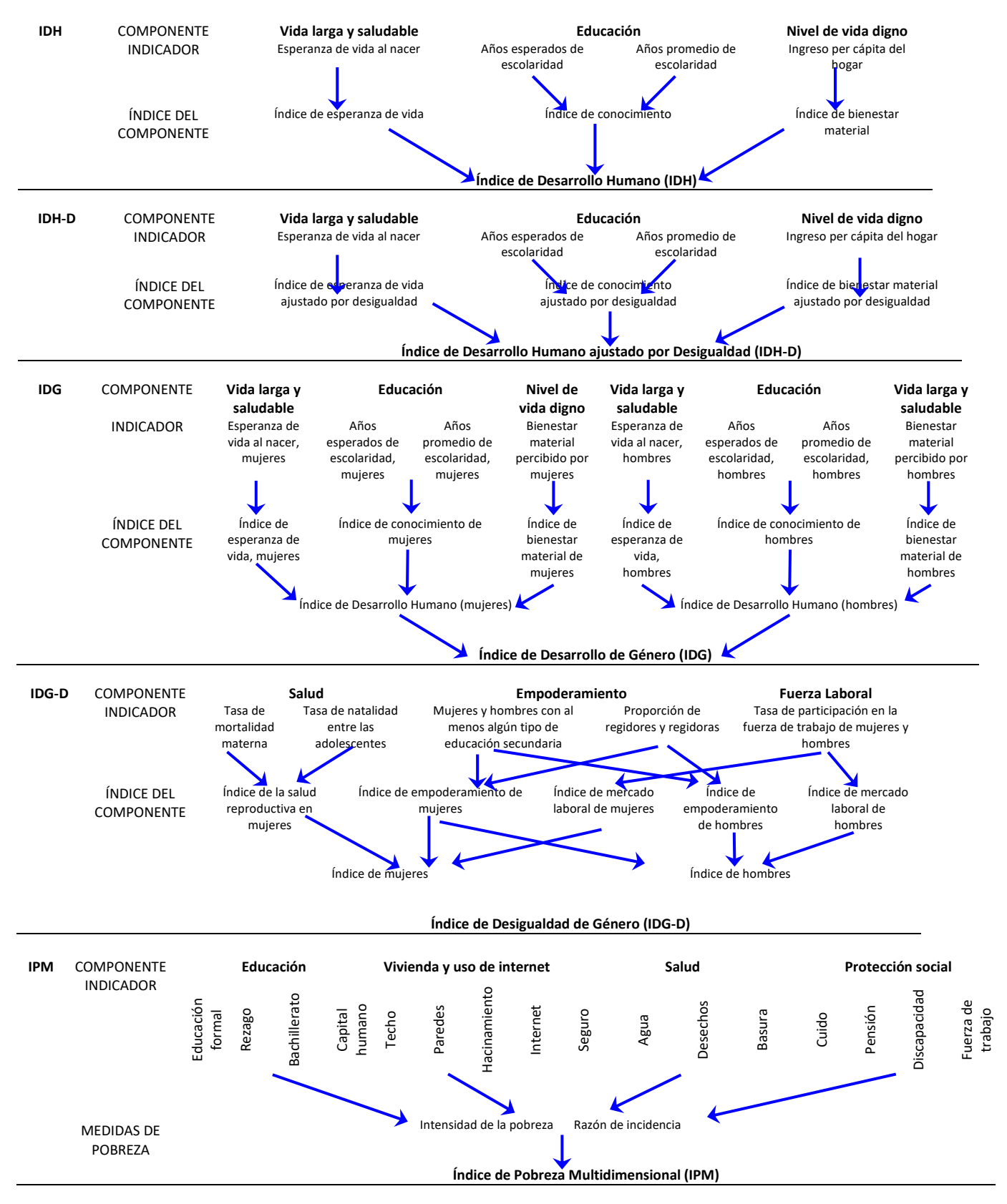

## **Cálculo de Índice de Desarrollo Humano (IDH)**

El IDH mide el promedio de los logros de un área geográfica específica en tres dimensiones básicas del desarrollo humano:

- Una vida larga y saludable, medida por la esperanza de vida al nacer.
- El conocimiento, medido por los años esperados de escolaridad y los años promedio de escolaridad.
- Un nivel de vida digno, medido por el Índice de Bienestar Material a partir del promedio del ingreso per cápita del hogar.

El IDH es la media geométrica de índices normalizados de estas tres dimensiones.

### **Fuentes de datos**

Los indicadores e índices fueron calculados por la Escuela de Estadística (UCR) y el PNUD-Costa Rica, con información proveniente de las siguientes fuentes:

- Esperanza de vida: Defunciones y población del Instituto Nacional de Estadística y Censos (INEC).
- Bienestar material: Promedio del ingreso per cápita del hogar por región de la Encuesta Nacional de Hogares (INEC) y como medida de ajuste el consumo eléctrico residencial por cantón de Autoridad Reguladora de los Servicios Públicos (ARESEP) y el Instituto Costarricense de Electricidad (ICE)<sup>1</sup>.
- Años esperados de escolaridad: Asistencia a la educación y población del Instituto Nacional de Estadística y Censos (INEC).
- Años promedio de escolaridad: Población del Instituto Nacional de Estadística y Censos y pensiones del Régimen No Contributivo de la Caja Costarricense del Seguro Social (CCSS).

### **Pasos de cálculo**

El cálculo del IDH requiere de dos pasos.

### *Paso 1. Creación de los índices de cada dimensión*

Antes de calcular el IDH, es necesario crear un índice para cada una de estas dimensiones. Para cada uno de los índices se definen valores mínimos y máximos de cada indicador básico. El desempeño de cada dimensión se expresa como un valor entre 0 y 1, mediante la siguiente formula

$$
Indice = \frac{valorreal-valormínimo}{valorm\'axímo-valormínimo}
$$

El siguiente cuadro presenta los valores mínimos y máximos considerados para cada indicador.

# **Límites**

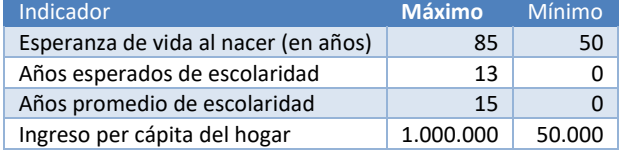

# *Esperanza de Vida*

Para ver el cálculo de la Esperanza de Vida Cantonal (EV) vea apéndice 1. El Índice de la Esperanza de Vida (IEV) está definido por:

$$
IEV = \frac{EV_{est} - 50}{85 - 50}
$$

1 Para los años del 2010 al 2014 los datos provienen del ICE; de 2017 al 2020 provienen de ARESEP; 2015 y 2016 se obtuvieron por medio de un promedio móvil de 5 años.

### *Conocimiento*

Para el calculó del Índice de Conocimiento, se incluyen los siguientes indicadores:

- Años esperados de escolaridad (ver apéndice 2).
- Años promedio de escolaridad (ver apéndice 3).

Una vez que se tiene el valor estimado para los Años esperados de escolaridad de cada cantón, se procede a calcular el Índice de Años Esperados de Escolaridad (IAEE) que se define de la siguiente manera:

$$
IAEE = \frac{AEE_{est} - 0}{13 - 0}
$$

El Índice de Años Promedio de Escolaridad (IAPE) se define como:

$$
IAPE = \frac{APE_{est} - 0}{15 - 0}
$$

Por último, el Índice de Conocimiento (IC) se calcula mediante una media aritmética tal como se muestra a continuación:

$$
IC = \frac{IAEE + IAPE}{2}
$$

#### *Bienestar Material*

En el bienestar material, se utiliza el promedio del ingreso per cápita del hogar estimado (vea apéndice 4). El Índice de Bienestar Material (IBM) se define como,

$$
IBM = \frac{\ln (IPCH_{est}) - \ln (50,000)}{\ln (1.000.000) - \ln (50.000)}
$$

## *Paso 2. Agregación de los índices de cada dimensión para producir el Índice de Desarrollo Humano*

El Índice de Desarrollo Humano para cada cantón, se calcula tomando un promedio geométrico de los tres índices antes mencionados. A continuación, se muestra su cálculo,

$$
IDH = (IEV * IC * IBM)^{1/3}
$$

#### **Categorías de Desarrollo Humano**

Se consideran los mismos puntos de corte que se utilizan para el Informe sobre Desarrollo Humano desde el año 2014:

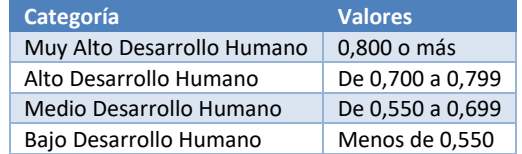

## **Cálculo del Índice de Desarrollo Humano ajustado por Desigualdad (IDH-D)**

El Índice de Desarrollo Humano ajustado por la Desigualdad (IDH-D) ajusta el IDH según la desigualdad en la distribución de las dimensiones entre la población. Se calcula como una media geométrica de medias geométricas para cada dimensión por separado. El IDH-D da cuenta de las desigualdades en las dimensiones del IDH "descontando" el valor promedio de cada dimensión según su nivel de desigualdad. El IDH-D será idéntico al IDH si no existe desigualdad entre las personas, pero desciende por debajo del IDH a medida que aumenta la desigualdad. En este sentido, el IDH-D es el nivel real de desarrollo humano (considerando su desigualdad), mientras que el IDH puede considerarse como un índice de desarrollo humano "potencial" (o el nivel máximo del IDH-D) que podría lograrse de no haber desigualdad. La "pérdida" en desarrollo humano potencial debido a la desigualdad está dada por la diferencia entre el IDH y el IHD-D y puede expresarse en términos porcentuales.

#### **Fuentes de información**

Puesto que el IDH se basa en agregados, el IDH-D debe hacer uso de fuentes alternativas de datos para saber cómo se distribuye cada dimensión. La desigualdad en la distribución de las dimensiones del IDH se calcula para las siguientes variables:

- Esperanza de vida.
- Años promedio de escolaridad.
- Bienestar material.

## **Cómo calcular el IDH-D**

El cálculo de este índice requiere tres pasos.

# **Paso 1. Medición de la desigualdad en las distribuciones subyacentes**

Al igual que en el Informe sobre Desarrollo Humano, el IDH-D hace uso de la familia de mediciones de desigualdad de Atkinson (1970) y fija el parámetro de aversión ε en uno. En este caso, la medida de desigualdad es *A = 1– g/μ*, donde *g* es la media geométrica y *μ* es la media aritmética de la distribución. Esto puede escribirse como:

$$
A_x = 1 - \frac{\sqrt[n]{X_1 \dots X_n}}{\bar{X}}
$$
 (1)

La media geométrica no permite valores cero, por lo que en el caso de los años de educación promedio se agrega un año a todas las observaciones válidas para computar la desigualdad. Los valores atípicos (outliers) del bienestar material –valores extremadamente altos o muy bajos– se abordan truncando el 0,5 del percentil superior de la distribución, con el fin de reducir la influencia de los valores extremadamente altos, y reemplazando los valores negativos o iguales a cero por el valor mínimo del 0,5 del percentil inferior de la distribución.

**Paso 2. Ajuste de los índices de la dimensión según la desigualdad** Los ajustes por desigualdad a los índices  $I_x$  incluidos en el cálculo del IDH son obtenidos multiplicando los valores por  $(1 - A_x)$ , donde  $A_x$ , definido por la ecuación 1, es la medida de desigualdad de Atkinson:

$$
I_x^* = (1 - A_x) * I_x
$$

Para el caso de la dimensión de vida larga y saludable, el factor de desigualdad se determina a partir de las mediciones de Tasa Bruta de Mortalidad y % de 65 años y más por distrito. Se aplica la medida de desigualdad de Atkinson y luego se promedian los resultados de ambas variables para obtener un ajuste promedio; los datos están disponibles para todos los años de estudio.

En las dimensiones de conocimiento y bienestar material, a partir de los censos del 2000 y 2011, se obtienen los siguientes indicadores por distrito, zona y sexo:

- Años promedio de escolaridad para la dimensión de conocimiento.
- Porcentaje de población con alguna necesidad básica insatisfecha.

Con estos valores se generan los factores de desigualdad para esos años y posteriormente se realiza una extrapolación para los demás años<sup>2</sup>.

#### **Paso 3. Cálculo el IDH-D**

El IDH ajustado por la desigualdad (IDH-D) es la media geométrica de los índices de las tres dimensiones ajustados por la desigualdad.

$$
IDH - D = (I_{Salud} * I_{conocimiento} * I_{Bienestar Material}^{*})^{1/3} =
$$

$$
[(1 - A_{Salud}) * (1 - A_{Conocimiento}) * (1 - A_{Bienestar Material})]^{1/3}
$$
  
\* *IDH*

La pérdida del IDH debido a las desigualdades en cada dimensión se calcula de la siguiente manera:

$$
Pérdida = [(1 - A_{Salud}) * (1 - A_{Conocimiento}) * (1 - A_{Bienestar Material})]^{1/3}
$$

### **Coeficiente de desigualdad humana**

El promedio no ponderado de las desigualdades en salud, conocimiento y bienestar material se denota como el coeficiente de desigualdad humana. Esta medida promedia estas desigualdades utilizando una media aritmética:

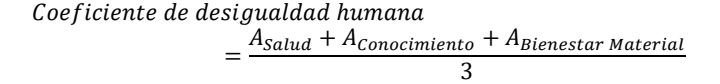

## **Cálculo de Índice de Desarrollo de Género (IDG)**

mismo valor de Grecia, dado que era el lugar al que pertenecía antes de ese año.

 $^2$  Debido a que para el nuevo cantón Río Cuarto, los censos de 2000 y 2011 lo consideraron como un único distrito, el ajuste por

desigualdad habría sido 0 lo que es poco real; ante esto se asumió el

El IDG refleja las desigualdades entre hombres y mujeres en los logros de las tres dimensiones básicas de desarrollo humano:

- Salud, medida por la esperanza de vida al nacer de mujeres y hombres.
- Conocimiento, medido por los años esperados de escolaridad de niños y niñas y los años promedio de escolaridad de mujeres y hombres de 25 años y más.
- Dominio sobre los recursos económicos, medido por una estimación del bienestar material de mujeres y hombres.

### **Fuentes de datos**

Los indicadores e índices fueron calculados por la Escuela de Estadística (UCR) y el PNUD-Costa Rica, con información proveniente de las siguientes fuentes:

- Esperanza de vida: Defunciones y población del Instituto Nacional de Estadística y Censos (INEC).
- Bienestar material: Promedio del ingreso per cápita del hogar por región de la Encuesta Nacional de Hogares (INEC), población total de hombres y mujeres (INEC), cociente de Salario Percibido por las mujeres (CCSS) y proporción de la población de hombres y de mujeres económicamente activa (INEC).
- Años esperados de escolaridad: Asistencia a la educación y población del Instituto Nacional de Estadística y Censos (INEC).
- Años promedio de escolaridad: Población del Instituto Nacional de Estadística y Censos y pensiones del Régimen No Contributivo de la Caja Costarricense del Seguro Social (CCSS).

#### **Pasos de cálculo**

Para realizar los cálculos de los índices que conforman el IDG son necesarios tres pasos, los cuales se exponen brevemente a continuación.

#### *Paso 1. Normalizar los índices de cada dimensión*

Para obtener los valores del Índice de Desarrollo Humano de mujeres y hombres, primero los valores de los indicadores se transforman en índices y después los valores de cada sexo son agregados mediante un promedio geométrico.

Los indicadores son transformados en índices de escala de 0 a 1 utilizando la siguiente fórmula general:

Índice de Dimensión = Valor real – Valor mínimo Valor máximo – Valor mínimo

Desagregados por sexo, los valores de los límites son:

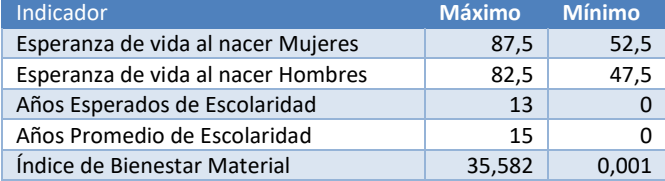

## *Esperanza de Vida*

El cálculo de la Esperanza de Vida de Mujeres (EVM) y de Hombres (EVH) se realiza de la misma forma que en el IDH (para mayor detalle ver apéndice 1).

#### *Conocimiento*

Con respecto al Índice de Conocimiento se utilizó el mismo procedimiento empleado para el IDH, pero diferenciado por sexo. Nuevamente, se incluye los Años Esperados de Escolaridad y los Años Promedio de Escolaridad (más detalle apéndices 2 y 3).

Para la dimensión de educación primero se obtienen los valores de los índices de los dos subcomponentes y después se unen mediante un promedio aritmético no ponderado.

#### *Nivel de Vida Digno*

Una vez que se tiene la estimación de bienestar material de mujeres y hombres (más información en el apéndice 6), es necesario relativizar estas medidas con el fin de contar con Índices de Bienestar Material para hombres y mujeres con valores entre 0 a 1.

Los límites definidos para calcularlo son los siguientes:

$$
\hat{\mu}_{BM_h} \pm 3\hat{\sigma}_{BM_h}
$$

donde,

 $\hat{\mu}_{BM_h}$ = 11,287, la media cantonal del bienestar material percibido por hombres en el periodo 2010-2020.

**■**  $\hat{\sigma}_{BM_h}$ = 8,098, la desviación estándar cantonal del bienestar material percibido por hombres en el periodo 2010-2020.

> Se utilizaron los valores masculinos con el fin de tener un rango más amplio.

# *Paso 2. Calcular los valores del Índice de Desarrollo Humano de mujeres y hombres*

Los valores de IDH para mujeres y hombres son los promedios geométricos de los tres índices de cada sexo:

$$
IDH_m = (IEV_m * IC_m * IBM_m)^{1/3}
$$

$$
IDH_h = (IEV_h * IC_h * IBM_h)^{1/3}
$$

## *Paso 3. Cálculo del Índice de Desarrollo de Género*

El IDG es una simple razón del IDH de mujeres entre el IDH de hombres:

$$
IDG = \frac{IDH_m}{IDH_h}
$$

#### **Grupos de IDG**

Para clasificar los cantones de acuerdo al valor con el IDG, se utiliza la misma metodología empleada en el ámbito nacional por el PNUD. Los grupos según IDG, se basan en la desviación absoluta del índice respecto a la igualdad de género, 100\*|IDG – 1|. Grupo 1 (IDG Alto): cantones con un alto nivel de igualdad en cuanto a los logros en el IDH entre mujeres y hombres (desviación absoluta inferior al 2,5%); grupo 2 (IDG Medio Alto): cantones con un nivel medio-alto de igualdad en cuanto a los logros en el IDH entre mujeres y hombres (desviación absoluta entre el 2,5% y el 5%); grupo 3 (IDG Medio): países con un nivel medio de igualdad en cuanto a los logros en el IDH entre mujeres y hombres (desviación absoluta entre el 5% y el 7,5%); grupo 4 (IDG Medio Bajo): cantones con un nivel medio-bajo de igualdad en cuanto a los logros en el IDH entre mujeres y hombres (desviación absoluta entre el 7,5% y el 10%); y grupo 5 (IDG Bajo): cantones con un bajo nivel de igualdad en cuanto a los logros en el IDH entre mujeres y hombres (desviación absoluta de la paridad de los géneros superior al 10%).

# **Cálculo de Índice de Desigualdad de Género (IDG-D)**

El IDG-D refleja la desigualdad en tres dimensiones:

- Salud reproductiva, medida por la tasa de mortalidad materna (TMM) y la tasa de natalidad entre las adolescentes (TNA).
- Empoderamiento, medido por el porcentaje de regidoras y regidores (PR), y la población con al menos algún tipo de educación secundaria (PAES).
- Mercado de trabajo, medido por la tasa de participación en la fuerza de trabajo (TPFT).

Muestra la pérdida de potencial desarrollo humano debido a la desigualdad entre mujeres y logros masculinos en estas dimensiones.

El índice muestra la pérdida potencial en desarrollo humano debido a la desigualdad entre logros de mujeres y hombres en las dimensiones anteriores. Varía entre cero, cuando a las mujeres y los hombres presentan igualdad, y 1, cuando a mujeres o hombres se encuentran en condiciones de total desigualdad.

El índice se basa en la media general de medias generales de diferentes órdenes: la primera agregación se hace con la media geométrica de las dimensiones; estas medias, calculadas en forma separada para mujeres y hombres, luego se agregan usando una media armónica para ambos sexos.

## **Fuentes de datos**

Los indicadores e índices fueron calculados por la Escuela de Estadística (UCR) y el PNUD-Costa Rica, con información proveniente de las siguientes fuentes:

- Tasa de mortalidad materna: Defunciones y población del Instituto Nacional de Estadística y Censos (INEC).
- Tasa de natalidad entre las adolescentes: Nacimientos del Instituto Nacional de Estadística y Censos (INEC).
- Porcentaje de regidoras y regidores: Estadísticas de elecciones y resoluciones del Tribunal Supremo de Elecciones (TSE)<sup>3</sup>.
- Población con al menos algún tipo de educación secundaria (ver apéndice 7): Población del Instituto Nacional de Estadística y Censos, patronos y pensiones del Régimen No Contributivo de la Caja Costarricense del Seguro Social (CCSS).
- Tasa de participación de la fuerza de trabajo (ver apéndice 6): Encuesta Continua de Empleo del Instituto Nacional de Estadística y Censos (INEC).

## **Pasos de cálculo**

Son necesarios cinco pasos para calcular el IDG-D.

### *Paso 1. Tratamiento de ceros y valores extremos*

El promedio geométrico no admite ceros en su fórmula, por lo que se utiliza un valor mínimo de 0,1% para todos los indicadores incluidos. La tasa de mortalidad materna es truncada en 10 como valor mínimo y 1.000 como valor máximo dado que cantones con una tasa de mortalidad materna de 10 o menos por cada 1.000 nacimientos se considera que se deben a diferencias aleatorias y por el contrario con un valor superior a 1.000 no difieren en su capacidad de crear condiciones y apoyo a la salud materna.

# *Paso 2. Agregación de las dimensiones dentro de cada grupo de sexo, usando medias geométricas*

Tal como se establece en el cálculo para el ámbito nacional, se agregan las distintas dimensiones para cada sexo utilizando medias geométricas utilizando las siguientes fórmulas:

En el caso de mujeres y niñas:

$$
G_m = \sqrt[3]{\left(\frac{10}{TMM} * \frac{1}{TNA}\right)^{1/2} * (PR_m * PAES_m)^{1/2} * TPFT_m}
$$

y en el caso de hombres y niños, es:

$$
G_h = \sqrt[3]{1 * (PR_h * PAES_h)^{1/2} * TPFT_h}
$$

# *Paso 3. Agregación a través de grupos de sexo, usando una media armónica*

Los índices de mujeres y hombres se agregan según la media armónica para crear el índice de género igualmente distribuido.

$$
HARM(G_m, G_h) = \left[\frac{(G_m)^{-1} + (G_h)^{-1}}{2}\right]^{-1}
$$

La media armónica de las medias geométricas dentro de los grupos permite capturar la desigualdad entre mujeres y hombres, a la vez que ajusta las asociaciones entre dimensiones, es decir, considera las desigualdades superpuestas en dimensiones.

# *Paso 4. Cálculo de la media geométrica de las medias aritméticas para cada indicador*

La referencia estándar para calcular la desigualdad se obtiene agregando los índices para mujeres y hombres usando las mismas ponderaciones (es decir, tratando a los géneros por igual) y luego agregando los índices para cada dimensión:

 $G_{\bar{m}.\bar{h}}$ 

 $=\frac{3}{3}$ Salud \*  $\overline{Empoderamento}$  \*  $\overline{Mercado}$  de Trabajo donde,

<sup>3</sup> Debido a que la CCSS para el 2019 no contaba con datos para el nuevo cantón Río Cuarto, en ese año se asumió el mismo valor de Grecia, dado que era el lugar al que pertenecía.

$$
\overline{Salud} = \left(\sqrt{\frac{10}{TMM} * \frac{1}{TNA}} + 1\right) / 2,
$$
  
Empoderamento =  $(\sqrt{PR_m * PAES_m} + \sqrt{PR_h * PAES_h}) / 2 \text{ y}$   
Mercado de trabajo =  $\frac{TPFT_m + TPFT_h}{2}$ 

 $\overline{Salud}$  no debe interpretarse como un promedio de los índices correspondientes a mujeres y hombres sino como la mitad de la distancia de las normas establecidas para los indicadores de salud reproductiva: menor cantidad de muertes maternas y de embarazos adolescentes.

## *Paso 5. Cálculo del Índice de Desigualdad de Género*

Al comparar el índice de género igualmente distribuido con el estándar referencial se obtiene el IDG.

$$
IDG - D = 1 - \frac{HARM(G_m, G_h)}{G_{\bar{m},\bar{h}}}
$$

## **Categorías de IDG**

A diferencia de los índices anteriores, para este índice no hay categorías definidas en el ámbito nacional. Sin embargo, se considera de interés para este índice, contar con una forma de diferenciar los niveles de desigualdad de los cantones.

En el Informe sobre Desarrollo Humano del 2019 se obtuvieron los siguientes valores para los grupos de desarrollo humano:

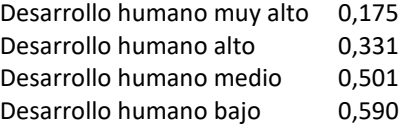

Con los valores anteriores se establecieron las siguientes categorías:

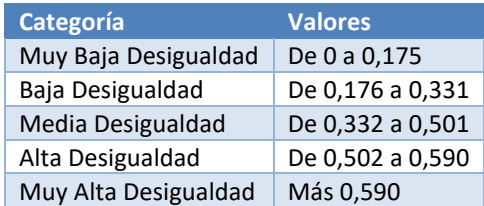

El Índice de Pobreza Multidimensional (IPM) identifica múltiples privaciones individuales en materia de educación, vivienda y uso de internet, salud y protección social. Este índice es construido en conjunto con el Sistema Nacional de Información y Registro Único de Beneficiarios del Estado (SINIRUBE), tomando como referencia la metodología establecida por PNUD y el INEC, pero ajustando las dimensiones e indicadores de acuerdo a disponibilidad de información. El SINIRUBE es una fuente idónea para construir este índice ya que el mismo requiere datos por hogar los cuales deben provenir de la misma operación estadística.

Cada persona de un determinado hogar se clasifica como pobre o no, dependiendo de la cantidad de privaciones a las que está sometida su familia. Luego, estos datos se agregan en la medición de la pobreza multidimensional.

## **Fuentes de datos**

Todos los datos utilizados para el cálculo de este índice provienen del Sistema Nacional de Información y Registro Único de Beneficiarios del Estado (SINIRUBE).

### **Metodología**

A cada persona se le asigna un puntaje según las privaciones que experimenta su hogar en cada uno de los 12 indicadores considerados. El puntaje máximo es 100% y cada dimensión recibe la misma ponderación (por lo tanto, el puntaje máximo en cada dimensión es 25%, es decir, 1/4). Cada dimensión cuenta con cinco indicadores, de manera que cada indicador tiene una ponderación de 6,25%.

Para identificar a las personas pobres multidimensionales se suman los puntajes de privación para cada hogar a fin de obtener la privación total del hogar. El punto de corte 1/4 es usado para distinguir entre la gente pobre o no pobre. Si el puntaje de privación es 1/4 (20%) o más, el hogar (y cada persona del mismo) es considerado multidimensionalmente pobre. Población con un puntaje de 1/5 (20%) pero menor a 1/4 es considerada como vulnerable a la pobreza multidimensional. Población con un puntaje de 1/2 (50%) o más es considerada con una pobreza multidimensional severa.

La tasa de la incidencia, *H*, es la proporción de la población multidimensionalmente pobre:

$$
H = \frac{q}{n}
$$

donde *q* es el número de personas multidimensionalmente pobres y *n* es la población total.

La intensidad de la pobreza, *A*, refleja la proporción de los indicadores de los componentes ponderados, *d*, donde, en promedio, las personas pobres están sujetos a privaciones. Sólo para la población pobre (aquella con un puntaje *s* mayor o igual a 25%), los puntajes de privación se suman y dividen por el número total de personas pobres:

$$
A = \frac{\sum_1^q s_i}{q}
$$

donde  $s_i$  es el número total de privaciones que experimentan las personas pobres.

El puntaje de privación  $s_i$  de la cada persona multidimensionalmente pobre es expresado como la suma de los pesos asociados a cada uno de los indicadores *j* (*j* = 1, 2, …, 16) incluidos en el índice para el cual la persona tiene privación.

El IPM es el producto de dos medidas: la tasa de incidencia y la intensidad de la pobreza:

$$
IPM=H^*A
$$

La contribución de la dimensión *d* a la pobreza multidimensional puede ser expresada como:

$$
Contribution_{d} = \frac{\sum_{j \in d} \sum_{i=1}^{q} c_{ij}}{n} / IPM
$$

El IPM también puede ser expresado como la suma ponderada de las tasas de incidencia  $h_i$  de cada indicador *j*. La tasa de incidencia del indicador *j* se refiere a la proporción de la población que es multidimensionalmente pobre y tiene privaciones en este indicador:

$$
IPM = \sum_{j=1}^{16} c_j * h_j
$$

donde  $c_i$  es el peso asociado al indicador (6,25%), y la suma de los pesos es igual a 1.

La varianza de los puntajes de privaciones de la población multidimensionalmente pobres es usada para medir la desigualdad entre estas personas pobres:

$$
V = \sum_{1}^{q} (s_i - A)^2 / (q - 1)
$$

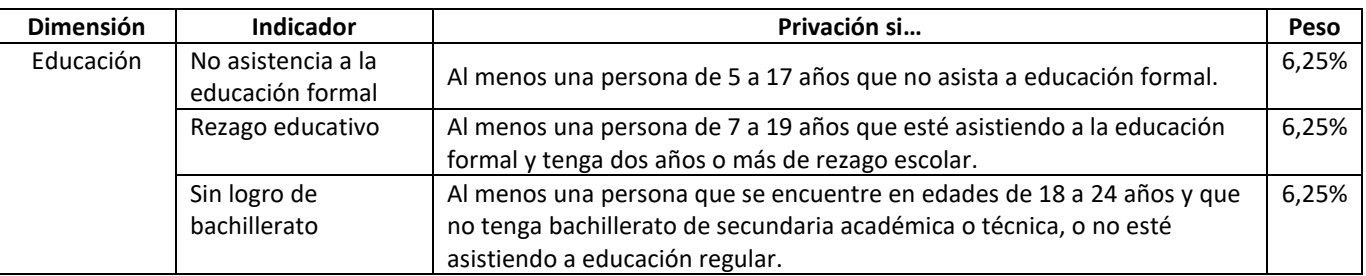

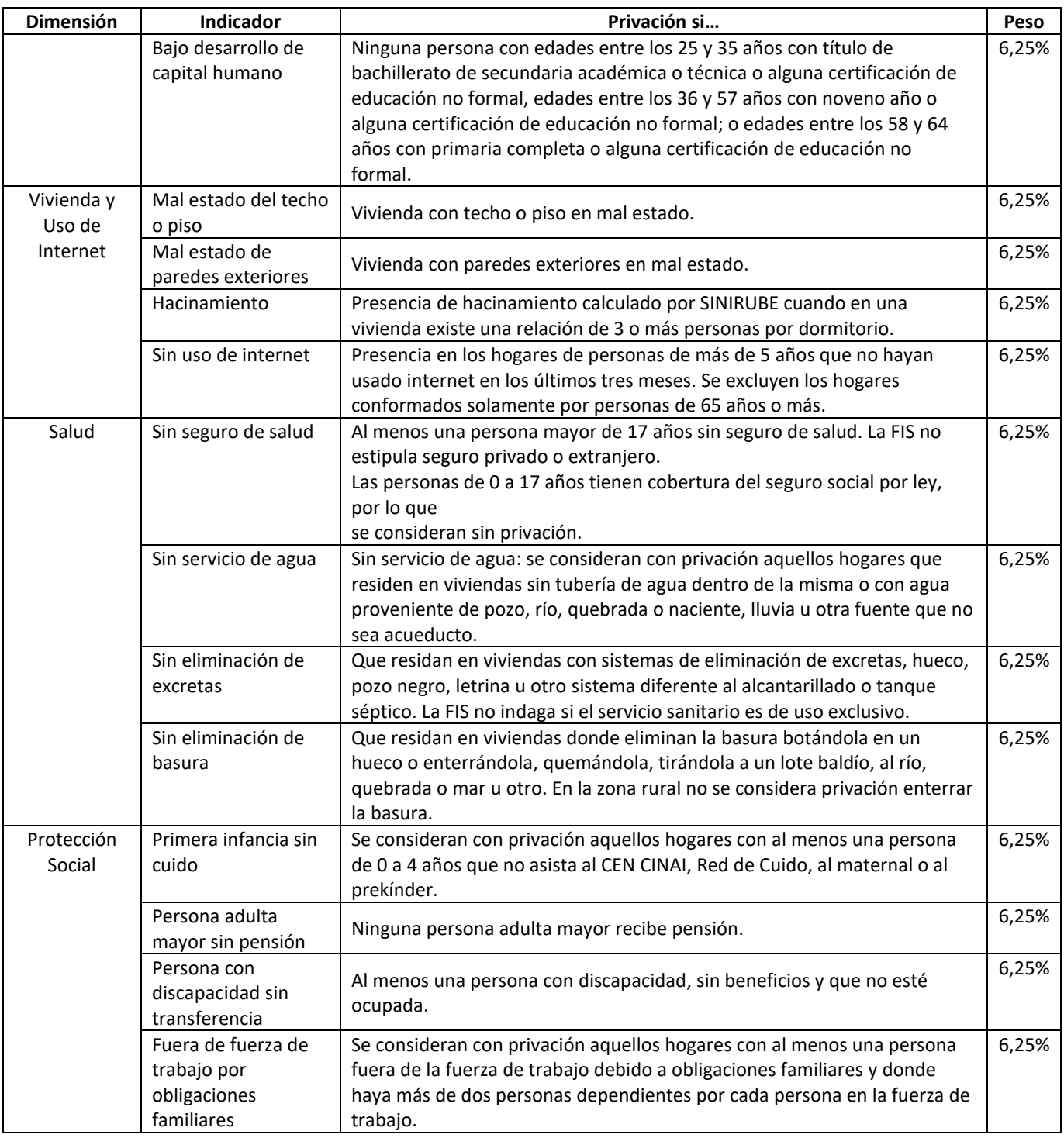

# **Definición de la escala para la clasificación de los cantones según su valor de IPM**

Para el establecimiento de la escala no se consideraron métodos tradicionales como es el caso de los percentiles y el uso de promedios y desviaciones estándar porque estos métodos asegurarán cantones en todas las categorías y realmente las demás escalas de Atlas se enfocan en reflejar la situación con respecto a los resultados globales. Siguiendo esta línea lo que se sugiere es establecer una escala a partir de un criterio experto, por lo que la propuesta se basa en establecer los límites considerando los valores del IPM en los países de América Latina y El

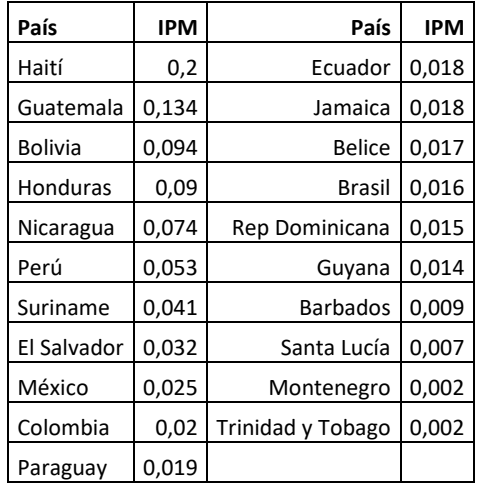

Caribe, los cuales se muestran a continuación (el año de estos datos varía de acuerdo con el país):

Considerando estos valores, la escala propuesta es la siguiente:

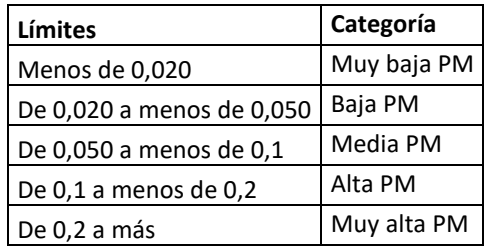

## **Cálculo de Esperanza de Vida**

1. Como primer paso se determinó un modelo de regresión para cada provincia, utilizando como variables independientes la Tasa Bruta de Mortalidad (TBM) por 1000 habitantes y el porcentaje de personas mayores de 65 años (%65ymás); y como variable dependiente la Esperanza de Vida (EV).

La estructura del modelo utilizado es la siguiente:

 $EV_{est} = \alpha + \beta_1 (TBM^{0.2}) + \beta_2 (965 \text{ymás}^{0.2})$ 

Los coeficientes estimados para cada una de las provincias del país se presentan a continuación:

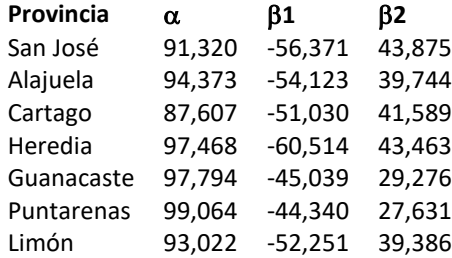

2. Una vez calculadas las esperanzas de vida para cada cantón, a partir de su respectiva provincia, se procedió a fijar como valor límite 85 (87,5 y 82,5 para esperanza de vida femenina y masculina, respectivamente.

3. Finalmente, el Índice de Esperanza de Vida (IEV) se estandariza y se calcula de la siguiente manera:

$$
IEV = \frac{(EV_{est} - 50)}{(85 - 50)}
$$

Cálculos por sexo

En el caso de la Esperanza de Vida de Mujeres (EVM), los coeficientes utilizados son:

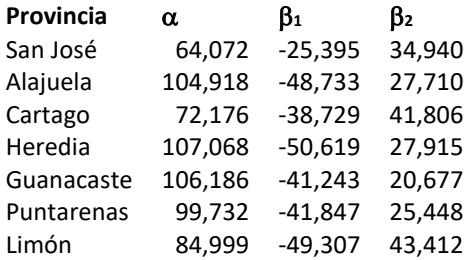

Para la Esperanza de Vida de Hombres (EVH) los coeficientes estimados para cada provincia son:

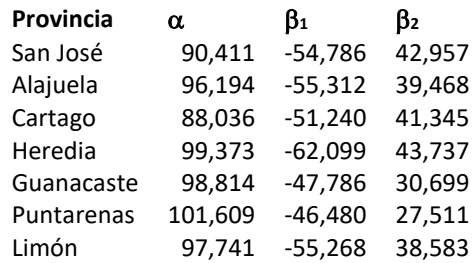

## *Apéndice 2: Cálculo de los Años Esperados de Escolaridad*

Los años esperados de escolaridad se refieren al número de años de escolaridad que puede esperar recibir un niño en edad de comenzar la escuela si los patrones vigentes de las tasas de matriculación por edad se mantienen a lo largo de la vida del niño.

La fórmula de cálculo utilizada para obtener este indicador es la siguiente:

 $\sum_{n=1}^{\infty} \frac{A \text{sistencia a la educación de personas con edad i}}{B \cdot A \cdot B}$ Total de personas con la edad i 17  $i = 5$ 

Utilizando la información censal, a nivel cantonal, se observó el comportamiento de la asistencia a la educación para los años 1984, 2000 y 2011. Con ello fue posible observar que los datos cantonales cuentan con un incremento anual prácticamente constante.

De acuerdo a este comportamiento, se decidió identificar los coeficientes estimados de un modelo lineal  $y = \alpha + \beta x$  $+\varepsilon$  para cada cantón utilizando como variable dependiente los años esperados de educación y variable independiente el año. Con estos modelos se estiman los valores predichos para el periodo de interés.

Una vez que se tiene el valor estimado, se procede a calcular el Índice de Años Esperados de Escolaridad (IAEE) que se define de la siguiente manera:

$$
IAEE = \frac{AEE_{est} - 0}{13 - 0}
$$

Es importante aclarar que se realizaron pruebas para realizar los cálculos a partir de los datos de matriculación del Ministerio de Educación Pública, sin embargo, la información disponible por edad de estudiantes y cantón hace referencia a la ubicación del centro educativo y no al lugar de residencia de las personas.

Por otro lado, se limita la edad de 5 a 17 años debido a que en el país se tiene un enfoque importante en que las personas inicien su etapa escolar en niveles de transición y kínder, y finalicen al menos la educación secundaria. Se considera que con este nivel educativo al menos las personas pueden acceder a oportunidades de educación especializada no solamente en universidades sino también opciones técnicas.

## Cálculos por sexo

Para el cálculo de los indicadores de mujeres y hombres se aplica el mismo procedimiento antes descrito.

Para estimar los Años Promedio de Escolaridad (APE) por cantón se determinó un modelo de regresión para el año 2011, utilizando como variables independientes:

- IDN: Índice de dependencia en niños (INEC).
- %M25: Porcentaje de población de mujeres de 25 años o más (INEC).
- RNC: Razón de pensiones del Régimen No Contributivo entre la población total (CCSS e  $INEC)^4$ .

La estructura del modelo utilizado es la siguiente:

 $APE_{est} = \alpha + \beta_1 IDN + \beta_2 \% M25 + \beta_3 RNC$ 

El modelo resultó significativo con un  $R^2$  de 0,810; los coeficientes estimados se presentan a continuación:

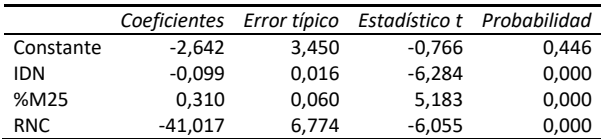

Cálculos por sexo

Para los cálculos por sexo se adecuaron las variables independientes cuando fue posible:

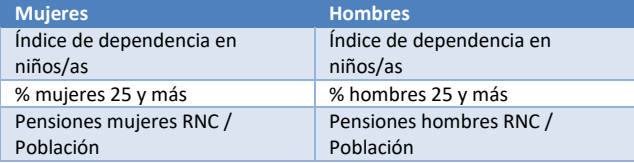

Se muestran a continuación los valores resultantes para estos casos:

# Mujeres ( $R^2$  de 0,797):

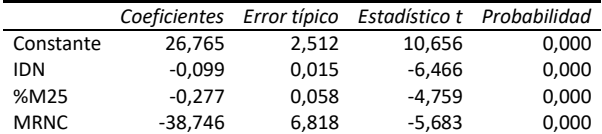

### Hombres ( $R^2$  de 0,806):

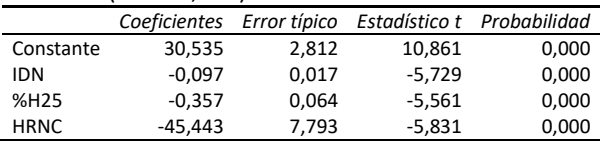

<sup>4</sup> Debido a que la CCSS para el 2019 no contaba con datos para el nuevo cantón Río Cuarto, en ese año se asumió el mismo valor de Grecia, dado que era el lugar al que pertenecía.

Tradicionalmente se ha utilizado solamente el consumo de electricidad residencial per cápita como una variable proxy del bienestar material, sin embargo, para el año 2020 a raíz de la pandemia del COVID-19 y las medidas sanitarias tomadas, el consumo eléctrico se incrementó considerablemente debido a que muchas personas se quedaron en sus casas por meses y este aumento no se puede asumir que representa un mejor nivel de vida de las personas. Incluso los datos nacionales señalan un aumento en la pobreza, una disminución de ingresos y en general una situación económica desfavorable para muchas personas en el país a raíz de despidos o reducción de jornadas laborales.

Ante esto, en esta nueva versión del Atlas 2022 se realizaron diversos estudios y posibles indicadores que lograran visibilizar la situación económica de las personas en los cantones. Luego de estos análisis se determinó que el Consumo Eléctrico Residencial per Cápita ajustado es un indicador ideal para discriminar la situación económica entre los cantones y por lo tanto se utilizó como factor para estimar el promedio de Ingreso per Cápita del Hogar (IPCH) tomado de la Encuesta Nacional de Hogares (ENAHO) según región de planificación.

Se mencionan a continuación los pasos seguidos para estimar el IPCH.

**Paso 1. Cálculo y ajuste del Consumo Eléctrico Residencial per Cápita.** Tal como se ha realizado tradicionalmente, se calcula el cociente entre el consumo eléctrico residencial y la población de cada cantón.

Hace algunos años se identificó en los Censos de Población y Vivienda de los años 2000 y 2011, que un alto porcentaje de viviendas para vacacionar en los cantones generaba altos valores de consumo residencial per cápita debido a que hay personas que consumen electricidad en esos cantones, pero no están registradas como residentes.

Ante esto, se hace necesario realizar un ajuste de la cantidad de población que consume electricidad en el cantón. El criterio utilizado para determinar los cantones que necesitan ajuste se basa en identificar aquellos que tienen un valor en la variable población por cliente, para un año específico, por debajo del percentil 10 de ese año y que además presenten en alguno de los dos censos un porcentaje mayor al 5% de viviendas para vacacionar.

Una vez que se tienen identificados los cantones que necesitan ajuste, se procede a estimar una ecuación de regresión sin considerar los datos de esos cantones donde la variable dependiente es la población ajustada y la independiente es el consumo de electricidad residencial total. Ese modelo tiene la siguiente forma:

Población<sub>ajustada</sub> = 
$$
α + β_1 * Consumo electricidad + ε
$$

Los coeficientes estimados para cada año se presentan a continuación:

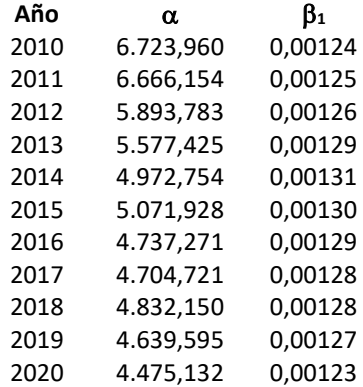

Con estas estimaciones de población, se calculan los consumos de electricidad residencial per cápita dividiendo el consumo total entre la población total sin ajustar para los cantones que no tienen ningún problema y con la población ajustada para los que se consideraron extremos.

**Paso 2. Cálculo del Índice de Consumo Eléctrico Residencial per Cápita (ICPC)**. Este índice se utiliza como una medida que ayuda a hacer una discriminación de ingreso e identificar los cantones con mayor o menor ingreso. Se realiza una normalización del consumo eléctrico residencial per cápita (CPC) utilizando un método de reescalamiento mediante la siguiente fórmula:

$$
ICPC = \frac{CPC_{est} - 74,234}{1.311,512 - 74,234}
$$

Los valores máximo y mínimo se obtienen sumando y restando tres veces, respectivamente, la desviación estándar al promedio de todos los consumos observados

$$
\max = \mu + 3\sigma \text{ y min} = \mu - 3\sigma.
$$

**Paso 3. Identificación del Ingreso Promedio per Cápita del Hogar (IPCH) de las regiones**. Los datos del IPCH de las regiones son tomados de la ENAHO de cada año. Cada uno

de los cantones es asignado a una región de planificación; los cantones de Alajuela y San Ramón son los únicos que actualmente pertenecen a dos regiones distintas (Central y Huetar Norte), sin embargo, se asumen de la región Central debido a que el porcentaje de población que reside en la Huetar Norte es menor.

**Paso 4. Extrapolación de valores regionales del IPCH a los cantones**. La extrapolación se hace utilizando una regla de tres considerando los valores promedio del IPCH y del ICERPC, tal como se muestra en la siguiente fórmula:

 = ó

Despejando,

$$
IPCH_{est}
$$
  
= 
$$
\frac{Promedio Regional IPCH * ICPC del cantón}{Promedio Regional ICPC}
$$

donde  $IPCH$ <sub>est</sub> = Ingreso per Cápita del Hogar estimado del cantón.

## *Apéndice 5: Estimaciones cantonales a partir de Encuesta Continua de Empleo*

Esta metodología se utiliza para estimar las tasas de participación en la fuerza laboral y el porcentaje de población económicamente activa de mujeres y hombres. La Encuesta Continua de Empleo (ECE) ofrece información representativa a nivel regional y por zona (rural/urbana) dado que su diseño muestral considera doce estratos (6 regiones por dos zonas cada una). Por lo tanto, la máxima desagregación que se puede encontrar son mediciones para una región y una zona definidas así, por ejemplo, se puede calcular la tasa de participación en la fuerza laboral para la región Huetar Norte y la zona Rural.

Analizando valores censales, solamente 4 cantones (Sarapiquí, Alajuela, San Ramón y Grecia) cuentan con población en dos distintas regiones, todos los demás pertenecen exclusivamente a una única región. Contrario a lo anterior, la mayoría de los cantones (a excepción de San José y Tibás) cuentan con población tanto en la zona rural como en la zona urbana.

Para estimar el porcentaje de población urbana y rural se procedió a utilizar el mismo procedimiento empleado para estimar los Años Esperados de Escolaridad (Ver Apéndice 2).

Dado que se consideró que los valores conjuntos de acuerdo con la zona y la región son necesarios, se realizaron los cálculos ponderando los 12 valores que arroja la ECE para los datos anuales (suma de información de los 4 trimestres). La siguiente fórmula general muestra el cálculo para cada cantón:

$$
EC = \frac{(P_{ZU} * E_{ZU}) + (P_{ZR} * E_{ZR})}{100}
$$

donde,

- EC = Estimación cantonal.
- P<sub>ZU</sub> = Porcentaje de Población en la Zona Urbana para el cantón, según el censo.
- $E_{ZU}$  = Estimación de la Zona Urbana para una región definida según ECE.
- P<sub>ZR</sub> = Porcentaje de Población en la Zona Rural para el cantón, según el censo.
- EzR = Estimación de la Zona Rural para una región definida según ECE.

En el caso de los cantones con población en dos regiones se debe ponderar de igual manera por los porcentajes por zona de acuerdo con la región de planificación. También es importante tomar en cuenta que si se trabaja con estimaciones de la población de mujeres u hombres se deben utilizar porcentajes del Censo para esas poblaciones.

Los cantones Upala y Sarapiquí a partir del 2011 inclusive pasan a ser parte de la región Huetar Norte exclusivamente (el primero antes se consideraba de la Chorotega y el segundo se consideraba una parte de Huetar Norte y otra de la Huetar Atlántica) debido a que así fue establecido en el Decreto N° 37735-PLAN de mayo del 2013.

### **Cálculo del Bienestar Material percibido por Hombres y Mujeres**

Para calcular el Bienestar Material de Hombres y Mujeres, se utilizan los siguientes datos:

- 1. Población total de hombres  $(N_h)$  y mujeres  $(N_m)$ .
- 2. Ingreso per cápita del hogar (IPCH).
- 3. Cociente de Salario Percibido (CSP) por las mujeres en el cantón.
- 4. Proporción de la población de hombres (PHPEA) y de mujeres (PMPEA) económicamente activa.

La estimación del punto 3 se obtiene utilizando los datos reportados por la CCSS sobre la Masa Cotizante (MC)<sup>5</sup> por sexo y rama de actividad en el Seguro de Salud<sup>6</sup>. Luego simplemente se divide la Masa Cotizante promedio de Mujeres entre la Masa Cotizante promedio de Hombres, es decir,

$$
\text{CSP}_{\text{est}} = \frac{S_m}{S_h} = \frac{MC \, \text{mujeres} \, / \, \text{Mujeres}
$$
 *aseguradas*

Para un mayor detalle del cálculo del punto 4, se recomienda al lector observar el apéndice 5.

Una vez que se tiene toda esta información, se procede a calcular la Proporción de Mujeres en la Masa Salarial (Pm), la cual se define de la siguiente manera:

$$
P_m \quad \frac{CSP * PMPEA}{(CSP * PMPEA) + PHPEA}
$$

La Proporción de Hombres en la Masa Salarial (Ph) se calcula así:

*P<sup>h</sup> = 1 - P<sup>m</sup>*

Es necesario asumir que la proporción del salario femenino es igual a la proporción femenina del ingreso per cápita del hogar, de esta forma el bienestar material percibido por mujeres se define como:

$$
BM_m = \frac{P_m * IPCH}{N_m}
$$

Por último, la fórmula para encontrar el bienestar material percibido por los hombres se muestra a continuación:

$$
BM_h = \frac{P_h * I PCH}{N_h}
$$

<sup>5</sup> Es la suma de los salarios y los ingresos reportados por los trabajadores asalariados y los trabajadores independientes, respectivamente, para un mes.

<sup>6</sup> Debido a que la CCSS para el 2019 no contaba con datos para el nuevo cantón Río Cuarto, en ese año se asumió el mismo valor de Grecia, dado que era el lugar al que pertenecía.

# *Apéndice 7: Cálculo de la población con al menos algún tipo de educación secundaria*

Para estimar el porcentaje de población con al menos algún tipo de educación secundaria (PAES) por sexo para el Índice de Desigualdad de Género por cantón se determinó un modelo de regresión para el año 2011, utilizando como variables independientes:

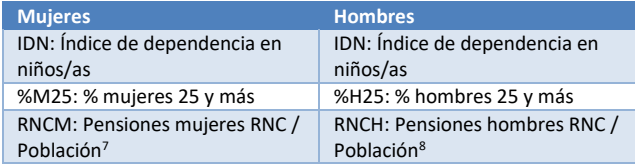

La estructura del modelo utilizado es la siguiente:

Mujeres:

$$
PAESM_{est} = \alpha + \beta_1 IDN + \beta_2 \% M25 + \beta_3 RNCM
$$

Hombres:

# $\text{PAESH}_{est} = \alpha + \beta_1 IDN + \beta_2 \% H25 + \beta_3 RNCH$

El modelo resultó significativo en ambos casos; los coeficientes estimados se presentan a continuación:

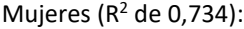

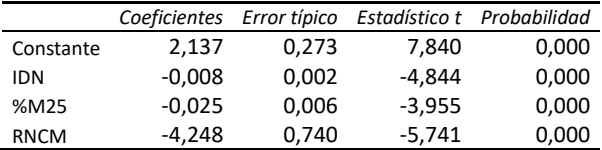

# Hombres ( $R^2$  de 0,718):

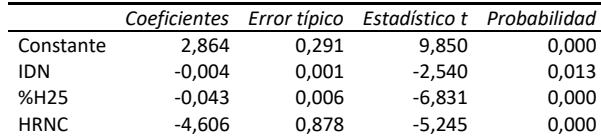

8 Ídem.

<sup>7</sup> Debido a que la CCSS para el 2019 no contaba con datos para el nuevo cantón Río Cuarto, en ese año se asumió el mismo valor de Grecia, dado que era el lugar al que pertenecía.